## **L15: Design Review, Midterm Review and 6- Function MPI**

### **Administrative**

- Design Review April 1
- Midterm April 3, in class
- Organick Lectures this week:
	- Peter Neumann, SRI International
	- Known for his work on Multics in the 1960s
	- "A Personal History of Layered Trustworthiness" Tue Mar 26 @ 7:00 PM, 220 Skaggs Biology
	-
	- "Clean-Slate Formally Motivated Hardware and Software for HighlyTrustworthy Systems" Wed Mar 27 @ 3:20 PM
	- Roundtable, Wed Mar 27 @ 1:30. WEB 1248

CS6235

L15: DRs and Review

**UT UNIVERSIT** 

**Design Reviews** 

CS6235

- Goal is to see a solid plan for each project and make sure projects are on track
	- Plan to evolve project so that results guaranteed
	- Show at least one thing is working
	- How work is being divided among team members
- Major suggestions from proposals

 $\begin{array}{ccc}\n\text{CS6235} \\
3\n\end{array}$ 

- Project complexity – break it down into smaller chunks with evolutionary strategy

L15: DRs and Review

**UT UNIVERSITY** 

- Add references – what has been done before? Known algorithm? GPU implementation?

# - Each team member presents one part

- Team should identify "lead" to present plan Three major parts:
	- I. Overview

**Design Reviews** 

- Define computation and high-level mapping to GPU

• Oral, 10-minute Q&A session (April 1 in class, plus office hours if needed)

- II. Project Plan
- The pieces and who is doing what.
- What is done so far? (Make sure something is working by the design review)
- III.Related Work
- Prior sequential or parallel algorithms/implementations Prior GPU implementations (or similar computations)

• Submit slides and written document revising proposal that covers these and cleans up anything missing from proposal.

L15: DRs and Review 4 CS6235

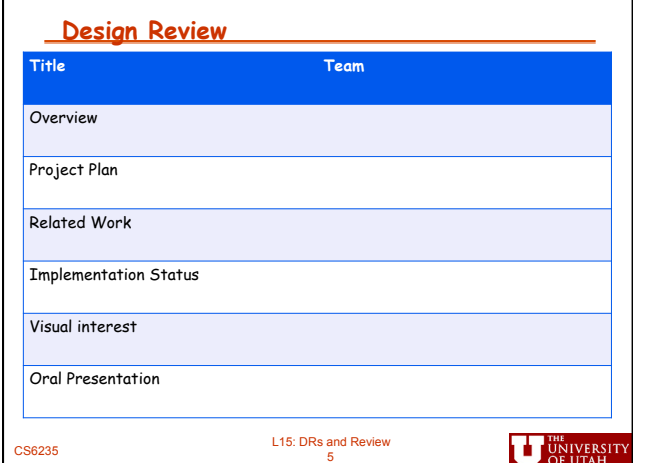

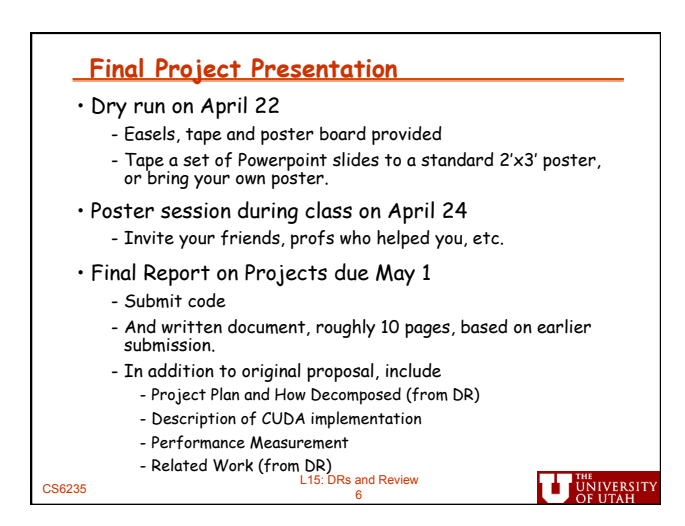

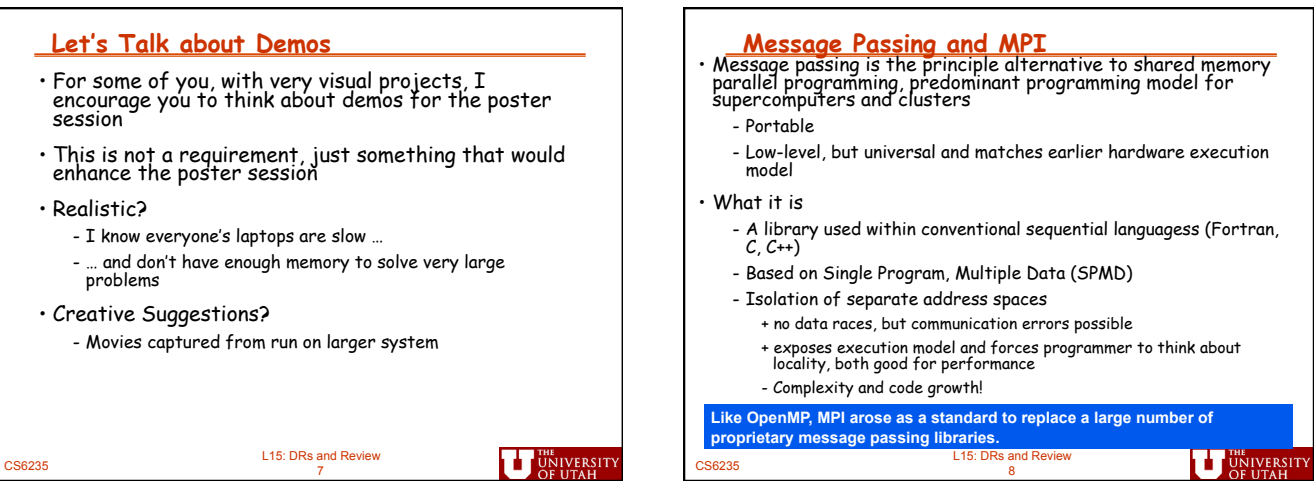

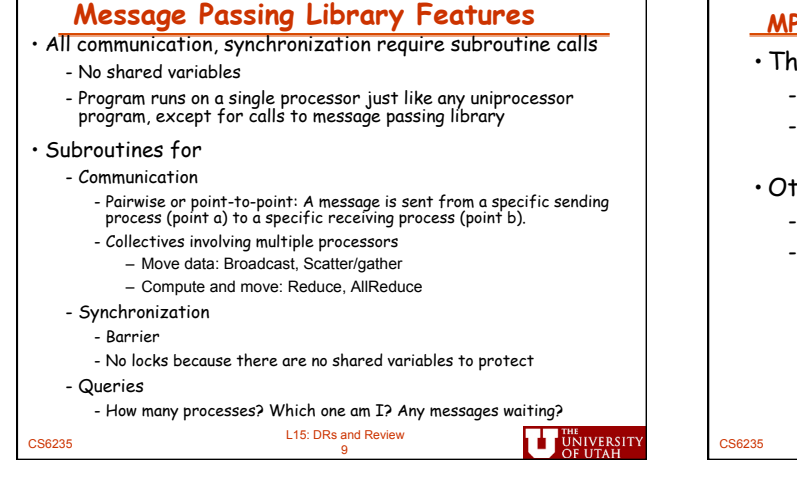

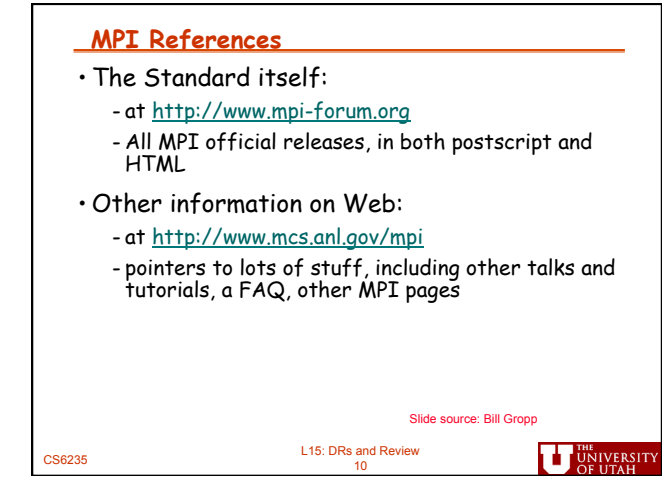

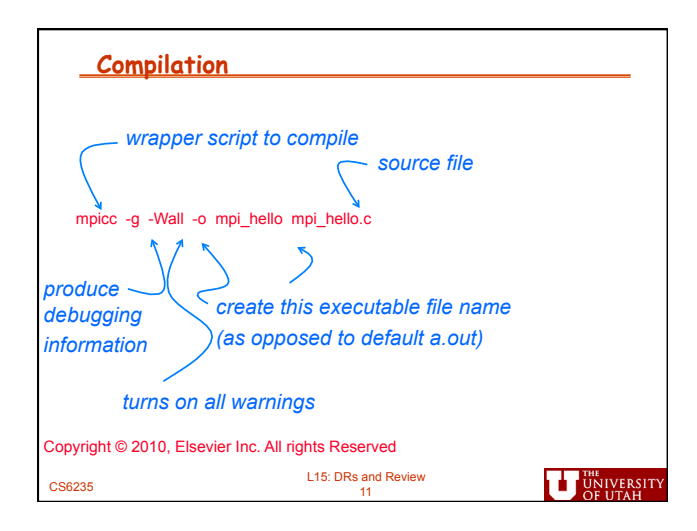

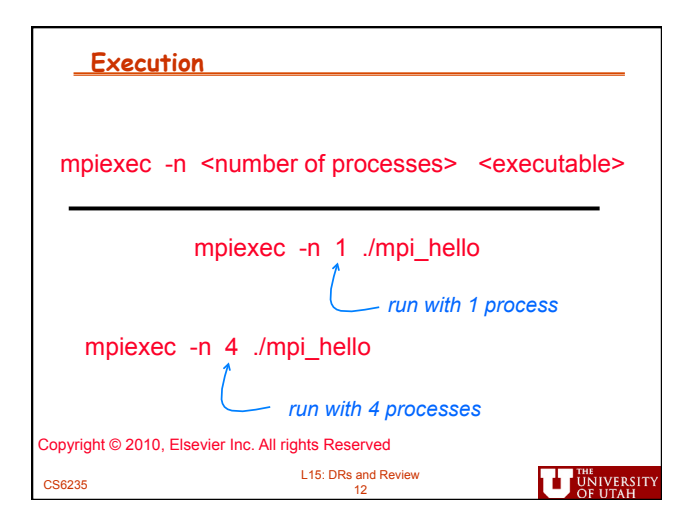

#### **Hello (C)**

```
11/03/2011 CS4961 CS4961 CSASS CRS and Review Bill Gropp 11/03/2011 CS6235<br>CS6235 14 CS6235 CS4961 14 14 14 14 14 14 14 14 15 15 17 14 15 17 14 15 17 17 17 17 18 17 14 14 14 15 17 17 17
    #include "mpi.h" 
    #include <stdio.h> 
   int main( int argc, char *argv[] ) 
    { 
          int rank, size; 
          MPI_Init( &argc, &argv ); 
          MPI_Comm_rank( MPI_COMM_WORLD, &rank ); 
          MPI_Comm_size( MPI_COMM_WORLD, &size ); 
     printf( "Greetings from process %d of 
%d\n", rank, size ); 
          MPI_Finalize(); 
          return 0; 
}<br>11/03/2011<br>cs6235
```
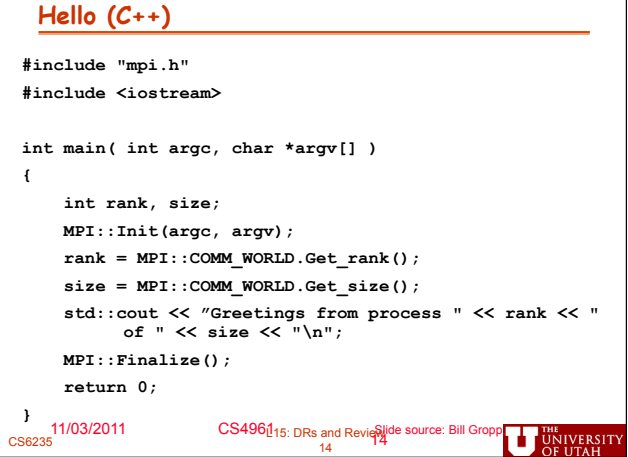

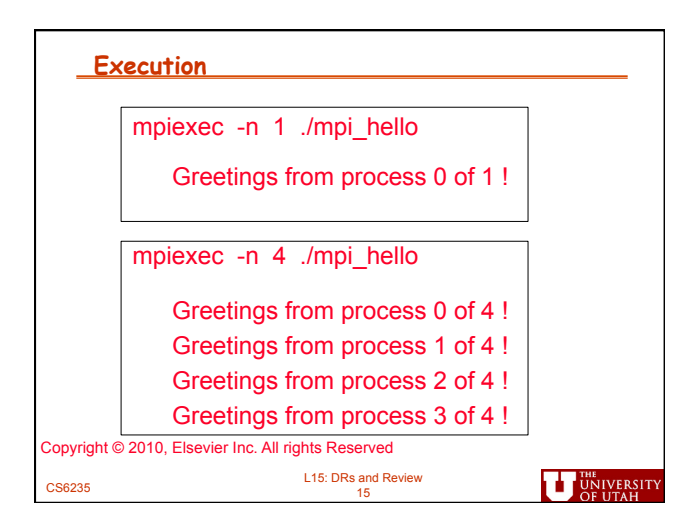

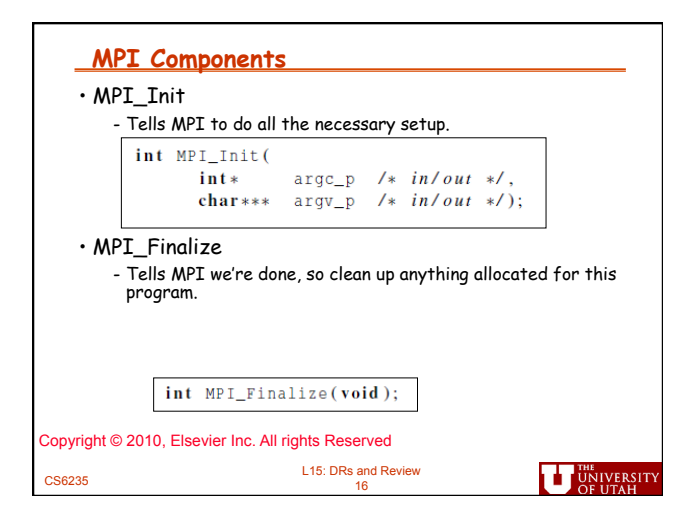

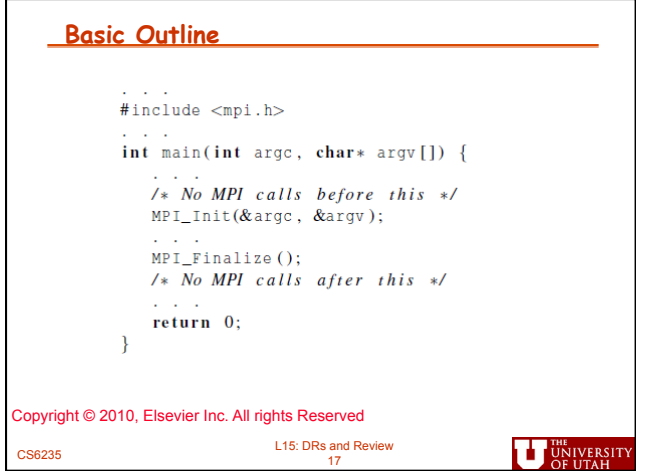

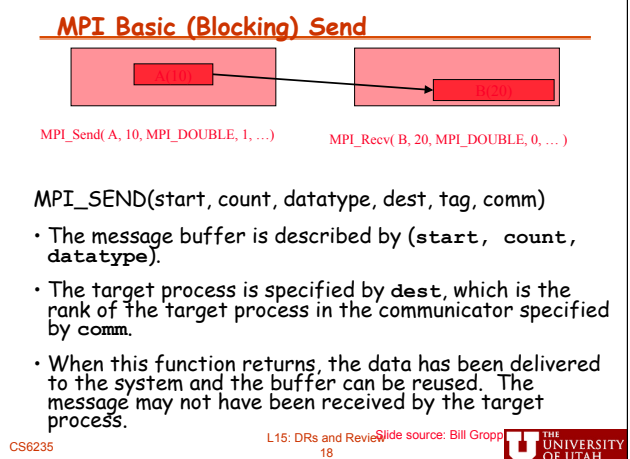

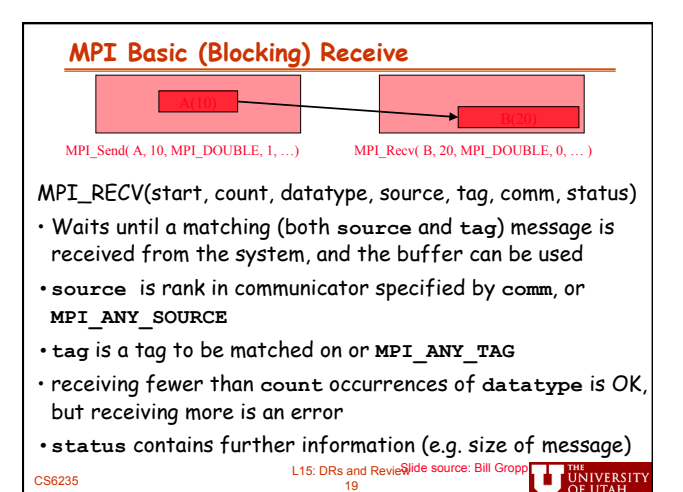

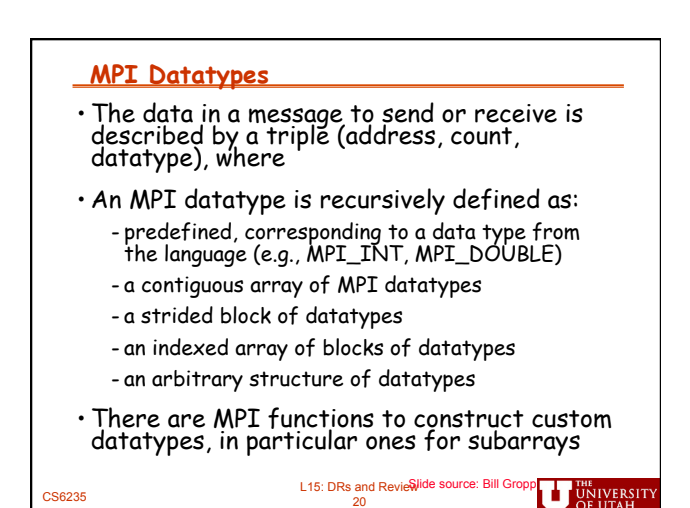

## **A Simple MPI Program**

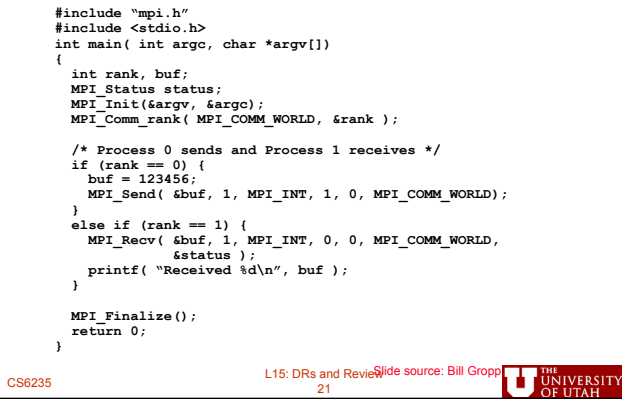

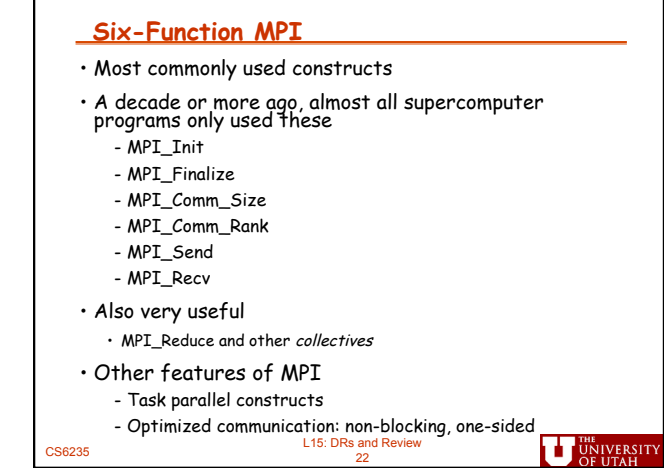

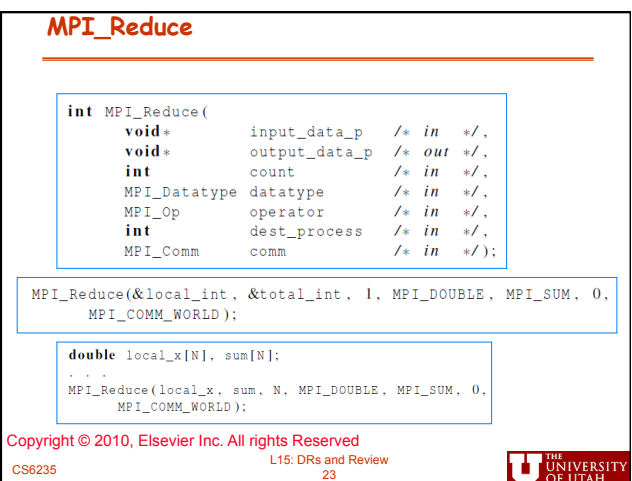

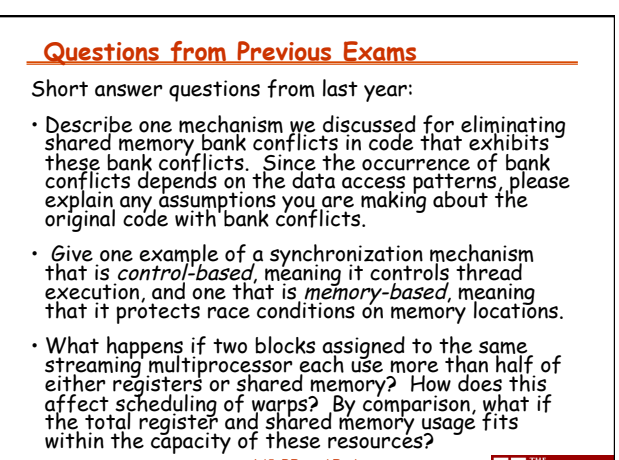

#### **Questions from Previous Exams**

Short answer questions from 2011:

25 CS6235

• Describe how you can exploit spatial reuse in optimizing for memory bandwidth on a GPU. (Partial credit: what are the memory bandwidth optimizations we studied?)

• Given examples we have seen of control flow in GPU kernels, describe ONE way to reduce divergent branches for ONE of the following: consider tree-structured reductions, even-odd computations, or boundary conditions.

• What happens if two threads assigned to different blocks write to the same memory location in global memory?

L15: DRs and Review

**UT UNIVERSIT** 

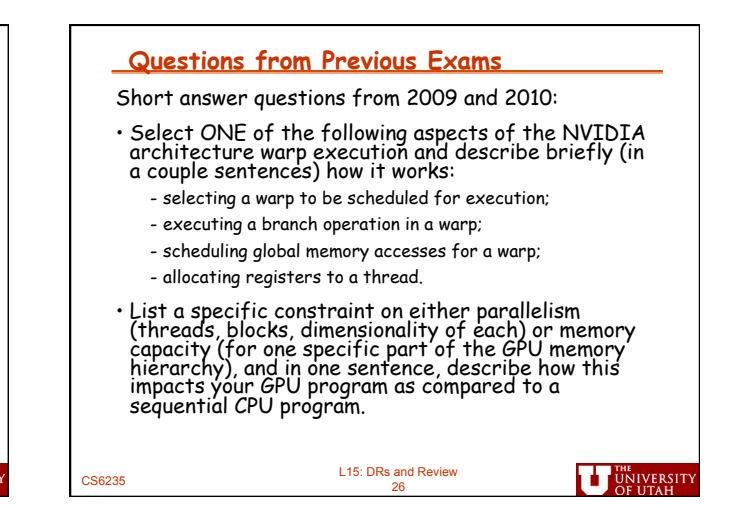

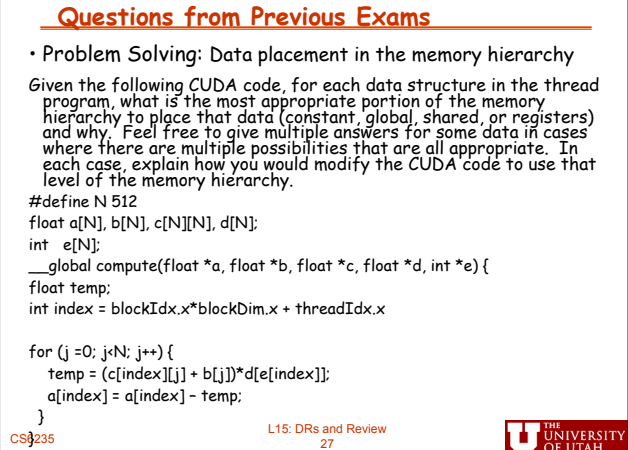

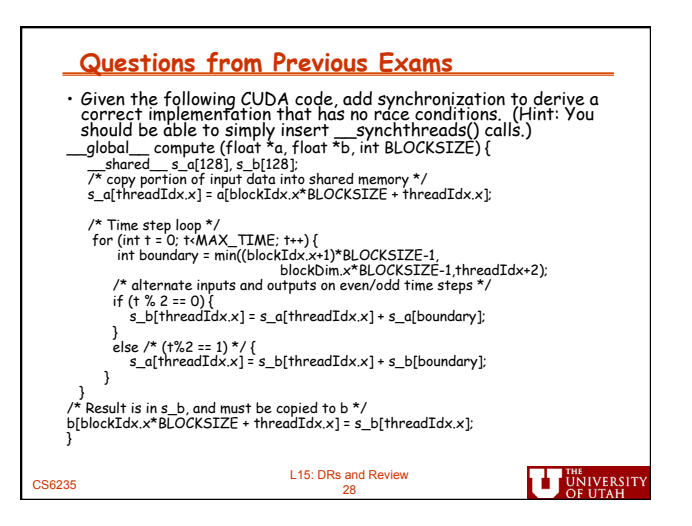

٦

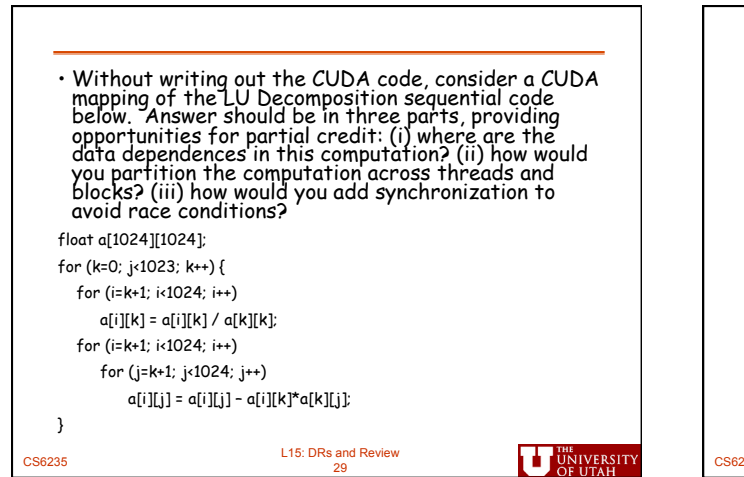

 $\overline{\mathbf{1}}$ 

ITY

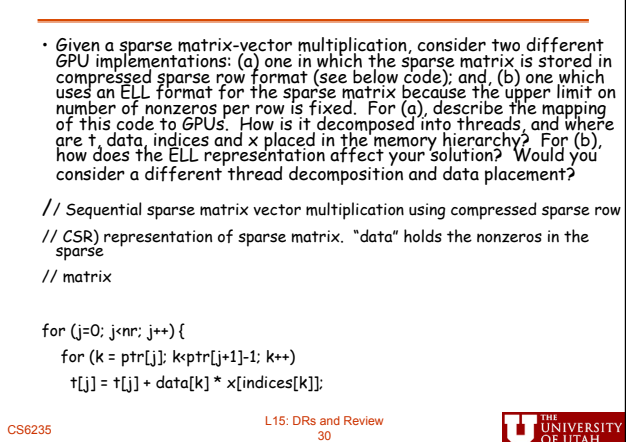

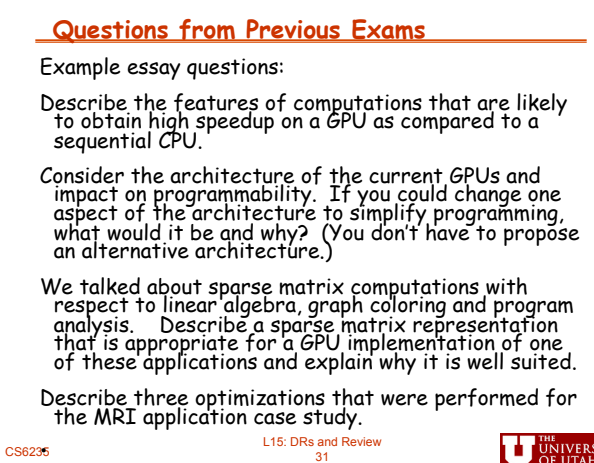